Pregão Eletrônico Nº 3092011 Aquisição de TV LC $\quad$ !

%tr%)Gs de docu&ent%ção que co& 'ro)e& sere& <und%dos e& custos de insu&os coerentes co& os 'r%tic%dos 'elo &erc%do e e& coe<icientes de 'roduti)id%de co& '%tl)eis co& % 13-12 A'Cs % %n\*lise d% 'ro'ost% e &enor 'reço\$ co& 'ro)%ndo o %tendi&ento Ns e8ig>nci%s ki8%d%s neste edit%l e %os requisitos d% ?%+ilit%ção\$ o licit%nte ser\* decl%r%do )encedor-

13-13 Todos os '%rtici'%ntes de)erão ANEAA. % su% 'ro'ost% de 'reço no c%& o Q,n<or&%ç7es Adicion%is" do siste&% eletrônico6 -%rc%\$ &odelo\$ <%+ric%nte e descrição resu&id% do o+lleto-

## $72 > D$  A B

1!=1, &edi%t%&ente %'Cs o encerr%&ento d% et%'% de l%nces d% sessão '/+lic%)irtu%l\$ o detentor d% & el?or o<ert% de c%d% lote de)er\* enc%& in?%r % docu& ent%ç

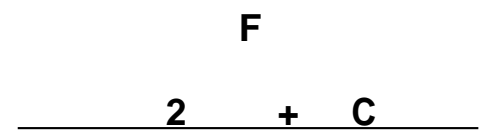

**D/** 

**N** Aquisição de 12 4do0e5 tele) isores LC , P (\$ d

%4
#
7878C %\$"
#
 52 
C % D9 : + D )" )F )G ( % 7 D 9 : 5 # ) D ) " ) F ) G ) F %
;02

 Pregão Eletrônico Nº 3092011 Aquisição de TV LCD 42"

Pregão Eletrônico Nº 3092011 Aquisição de TV LC 12"

## F K

Y

 $\overline{2}$  $) +$ 

Contr%to de %quisição de tele) isores entre o<br>! 0 & " & V(!"& e % E& 'res%

e& 'res%\$ de %cordo co& %s nor&%s contid%s n% Lei ;=999P93 e %lter%ç7es\$ '%r% % 'lic%ção d%s 'en%lid%des 're) ist%s no Edit%l-

§ 9º Vencido os 'r%0os de entreg% const%ntes o (, - EPA. 'oder\* rescindir este contr%to\$ o+ser)%do o dis 'osto n% cl\*usul% 'en%lid%des-

§ Bº E& c%so de %tr%so no <orneci&ento o (, - EPA. % lic%r\* & ult% de 0\$33Z 40ero trint% e

 Pregão Eletrônico Nº 3092011 Aquisição de TV LCD 42" os ser)iços de %ssist>nci% tGcnic%\$ o 'ro'onente %dlludic%t\*rio %ssu&ir\* %uto&%tic%&ente este enc%rgo\$ inde endente&ente de qu%lquer notikic%ção ou inter el%ção\$ %d&inistr%ti)% ou  $\text{Iudici}\$ .

# %dlludic%t\*rio ) encedor do lote 'oder\* 'ro'or % su+stituição\$ se& qu%isquer ônus '%r% o (, - EPA. \$ de 'eç%s ou su+H'%rtes tecnologic%&ente &%is e)oluId%s desde